BFS DFS

Ideas/Issues

Appendix

## COMP2521 24T1 Graphs (II)

Graph Traversal

Kevin Luxa

cs2521@cse.unsw.edu.au

bfs and dfs path checking path finding

BFS

Ideas/Issues

Appendix

### Common problems on graphs:

- Is there a path between two vertices?
- What is the shortest path between two vertices?
- Is the graph connected?
- If we remove an edge, is the graph still connected?
- Which vertices are reachable from a particular vertex?
- Is there a cycle that passes through all vertices?

BFS DFS

Ideas/Issues

**Appendix** 

All of the above problems can be solved by a systematic exploration of a graph via its edges.

This systematic exploration is called traversal or search.

BFS

DFS

Ideas/Issues

**Appendix** 

### **PROBLEM**

Is there a path between vertices src and dest?

DFS

Ideas/Issues

Appendix

## Possible approach:

- $oldsymbol{1}$  Examine vertices adjacent to src
- 2 If any of them is *dest*, we're done!
- **3** Otherwise, check vertices two edges away from src
- $oldsymbol{4}$  Repeat looking further and further away from src

The above summarises one form of graph traversal.

BFS

Ideas/Issues

Appendix

Two primary methods for graph traversal/search:

### Breadth-first search (BFS)

- Prioritises visiting all neighbours over path-following
  - "Go wide"
- Implemented iteratively (using a queue)

### Depth-first search (DFS)

- Prioritises path-following over visiting all neighbours
  - "Go deep"
- Implemented recursively or iteratively (using a stack)

BFS

DFS

Ideas/Issues

Appendix

In what order would BFS and DFS visit the vertices of this graph?

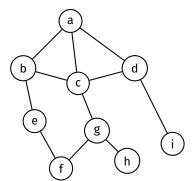

BFS vs. DFS

Graph Traversal BFS and DFS

BFS

DFS

Ideas/Issues

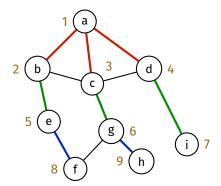

Breadth-first search

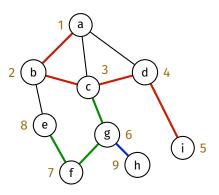

Depth-first search

#### BFS

Pseudocode Analysis Path Finding

DFS

Ideas/Issues

**Appendix** 

Breadth-first search visits vertices in order of distance from the starting vertex.

It visits the starting vertex, then the neighbours of the starting vertex, then the neighbours of those neighbours, etc.

BFS is implemented iteratively using a queue.

RFS

#### Example Pseudocode Analysis

DF5

Ideas/Issues

Appendix

### Data structures used in BFS:

- Visited array
  - To keep track of which vertices have been visited
- Predecessor array
  - To keep track of the predecessor of each vertex
  - The predecessor of v is the vertex from which we reached v
    - i.e., the vertex before v on the path to v
- Queue
  - First-in-first-out data structure
  - Stores unvisited vertices in the order that they should be visited

#### BFS Example Pseudocode

Pseudocode Analysis Path Findin

015

Ideas/Issues

Appendix

### Algorithm:

- 1 Create/initialise data structures:
  - Create visited array, initialised to false
  - Create predecessor array, initialised to -1
  - Create empty queue
- Mark starting vertex as visited and enqueue it
- 3 While the queue is not empty:
  - Dequeue a vertex
    - Let this vertex be v
  - **2 Explore** v that is, for each of v's unvisited neighbours:
    - Mark it as visited
    - 2 Set its predecessor to v
    - 3 Enqueue it

Example

Graph Traversal

BFS Example

Pseudocode Analysis Path Finding

Ideas/Issues

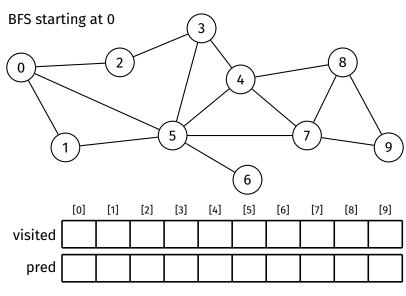

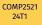

# Breadth-First Search Example

Graph Traversal

BFS Example

Pseudocode Analysis Path Finding

DFS

Ideas/Issues

Appendix

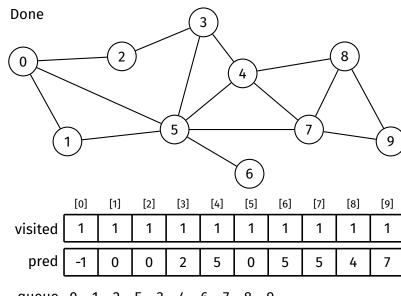

queue 0 1 2 5 3 4 6 7 8 9

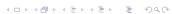

Pseudocode

```
Traversal
BFS
```

```
Pseudocode
DFS
Ideas/Issues
```

```
Appendix
```

```
bfs(G, src):
    Input: graph G, starting vertex src
    create visited array, initialised to false
    create predecessor array, initialised to -1
    create queue Q
    visited[src] = true
    enqueue src into Q
    while Q is not empty:
        v = dequeue from Q
        for each neighbour w of v in G where visited \lceil w \rceil = \text{false}:
            visited[w] = true
            predecessor[w] = v
            enqueue w into Q
```

Simplification

Graph Traversal

BFS Example

> Pseudocode Apalusia

Path Findir

DFS

Ideas/Issues

Appendix

When using a predecessor array in BFS, the predecessor array can double as a visited array

predecessor[v] = -1 means v is not visited

**Simplification** 

```
Graph
Traversal
```

BFS Example Pseudocode

Analysis Path Findin

DFS

Ideas/Issues

```
bfs(G, src):
    Input: graph G, starting vertex src
    create predecessor array, initialised to -1
    create queue Q
    predecessor[src] = src // <- mark src as visited
    enqueue src into Q
    while Q is not empty:
        v = dequeue from Q
        for each neighbour w of v in G where predecessor[w] = -1:
             predecessor[w] = v
             enqueue \boldsymbol{w} into \boldsymbol{Q}
```

BFS Example

Pseudocoo

Path Findin

DEC

Ideas/Issues

Appendix

BFS is O(V + E) when using the adjacency list representation:

- Typical queue implementation has O(1) enqueue and dequeue
- Each vertex is visited at most once  $\Rightarrow O(V)$
- ullet For each vertex, all of its edges are considered once  $\Rightarrow O(E)$

BFS

example Pseudoco

Allatysis

Path Finding

DFS

Ideas/Issues

Appendix

A BFS finds the shortest path between the starting vertex and all other vertices.

Shortest path in terms of the number of edges

The shortest path between src and dest can be found by tracing backwards through the predecessor array (from dest to src).

BFS

Example Pseudocode

Analysis

Path Finding

DFS

Ideas/Issues

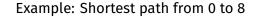

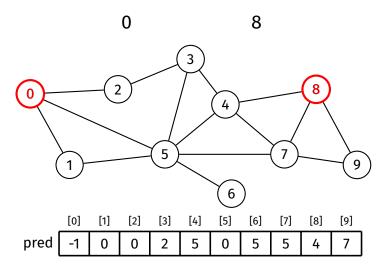

BFS

Example Pseudocode

Analysis

Path Finding

DFS

Ideas/Issues

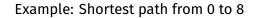

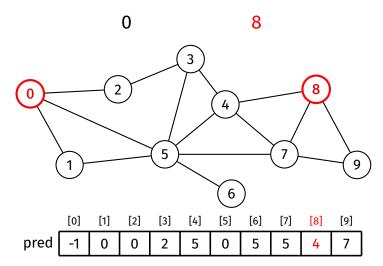

**BFS** 

Example Pseudocode

Analysis

Path Finding

DFS

Ideas/Issues

Appendix

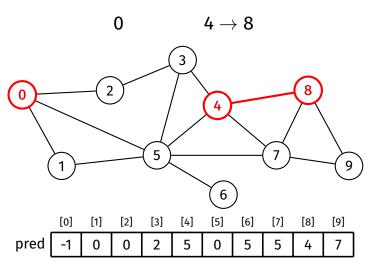

BFS

Example Pseudocode

Analysis

Path Finding

DFS

Ideas/Issues

Appendix

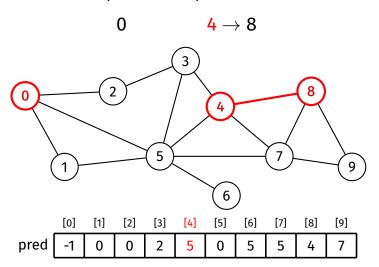

BFS

Example Pseudocode

Analysis

Path Finding

DFS

Ideas/Issues

Appendix

$$0 \qquad 5 \rightarrow 4 \rightarrow 8$$

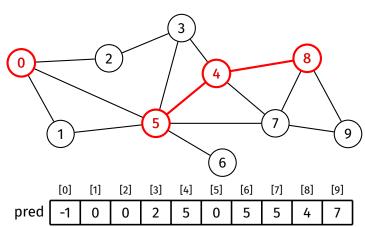

BFS

Example Pseudocode

Analysis

Path Finding

DFS

Ideas/Issues

Appendix

$$0 \qquad \frac{5}{} \rightarrow 4 \rightarrow 8$$

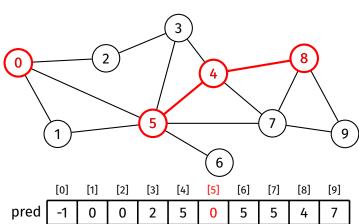

BFS

Example Pseudocode

Analysis

Path Finding

DFS

Ideas/Issues

**Appendix** 

$$0\longrightarrow 5\rightarrow 4\rightarrow 8$$

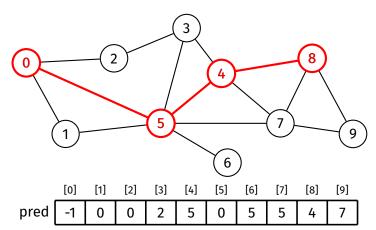

## Path-Finding with BFS

```
Graph
Traversal
```

**BFS** 

```
Pseudocode
Analysis
```

Path Finding

Ideas/Issues

```
bfsFindPath(G, src, dest):
    Input: graph G, vertices src and dest
... BFS starting from src ...

if predecessor[dest] \neq -1:
    v = dest
    while v \neq src:
        print v, "<-"
    v = dest
    print v = predecessor[v]
```

BFS

#### DFS

Recursi

Ideas/Issues

Appendix

Depth-first search goes as far down one path as possible until it reaches a dead end, then backtracks until it finds a new path to take, then repeats

DFS can be implemented recursively or iteratively.

Graph Traversal

BFS

#### Recursive

Pseudocode Example Analysis Path checkin Path finding

Ideas/Issues

Appendix

Depth-first search is described recursively as:

- 1 Mark current vertex as visited
  - The first time, this is the starting vertex
- 2 For each neighbour of the current vertex:
  - If it has not been visited:
    - Recursively traverse starting from that vertex

The recursion naturally induces backtracking.

Pseudocode

```
Graph
Traversal
```

BFS
DFS
Recursive

Pseudocode

Analysis
Path checki

Path checking Path finding Iterative

Ideas/Issues

Example

Graph Traversal

BFS DFS

Recursive

Pseudoco Example Analysis

Analysis
Path checking
Path finding
Iterative

Ideas/Issues

**Appendix** 

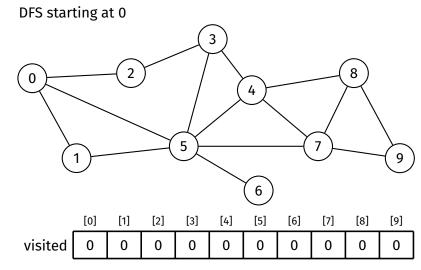

visit order

Example

Graph Traversal

BFS

DFS Recursive

Example Analysis Path checking Path finding

Ideas/Issues

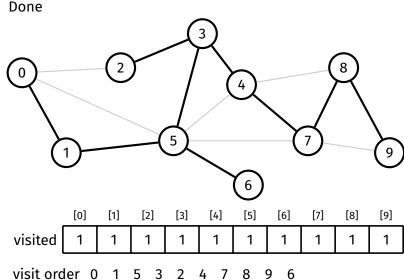

**Analysis** 

Traversal

BFS

Recursive

Pseudocoo

Analysis

Path checki Path finding

Ideas/Issues

Appendix

Recursive DFS is O(V + E) when using the adjacency list representation:

- Each vertex is visited at most once  $\Rightarrow O(V)$ 
  - Function is called on each vertex at most once
- For each vertex, all of its edges are considered once  $\Rightarrow O(E)$

## Path-Checking with Recursive DFS

Graph Traversal

BFS

Recursive

Pseudocod Example

Path checking

Path findin

Ideas/Issues

**Appendix** 

Recursive DFS can be adapted to check if a path exists between two vertices.

### Idea:

- To check if a path exists between *src* and *dest*:
  - If src = dest, then there is a path (the empty path)
  - ullet Otherwise, for each neighbour of src, recursively check if there is a path from that neighbour to dest

BFS DFS

Recursive

Pseudocode

Analysis

Path checking

Path finding

Ideas/Issues

**Appendix** 

Does there exist a path between 0 and 7 in this graph?

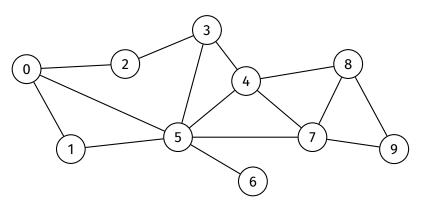

BFS DFS

Recursive

Pseudocod

Example Analysis

Path checking

Path finding Iterative

Ideas/Issues

Appendix

### Answer: Yes

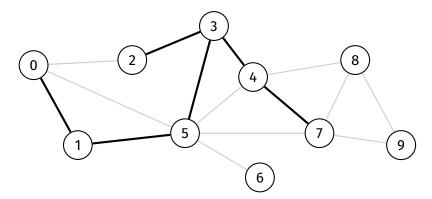

## Path-Checking with Recursive DFS

Pseudocode

```
Traversal
           dfsHasPath(G, src, dest):
BFS
               Input: graph G, vertices src and dest
               Output: true if there is a path from src to dest
                        false otherwise
               create visited array, initialised to false
Path checking
               return dfsHasPathRec(G, src, dest, visited)
Ideas/Issues
           dfsHasPathRec(G, v, dest, visited):
Appendix
               Input: graph G, vertices v and dest, visited array
               visited[v] = true
               if v = dest:
                    return true
               for each neighbour w of v in G:
                    if visited[w] = false:
                        if dfsHasPathRec(G, w, dest, visited):
                            return true
               return false
```

# Path-Checking with Recursive DFS

Analysis

Traversal

BFS

Recursive

Pseudocoo Example

Path checking Path finding

Path findi

Ideas/Issues

Appendix

O(V + E) when using the adjacency list representation:

• Algorithm is just a modified recursive DFS with return statements

# Path-Finding with Recursive DFS

Graph Traversal

BFS

#### DFS

Pseudoco Example

Path checkin

Ideas/Issues

Appendix

Knowing whether a path exists can be useful.

Knowing what the path is can be even more useful.

#### Idea:

- Record the predecessor of each vertex during the DFS
- Trace backwards through the path after the DFS

# Path-Finding with Recursive DFS

Pseudocode

```
Graph
Traversal
BFS
```

```
Recursive
Pseudoco
```

Pseudocode Example Analysis Path checking

Path finding

Ideas/Issues

Appendix

```
dfsFindPath(G, src, dest):
    Input: graph G, vertices src and dest
    create predecessor array, initialised to -1
    predecessor[src] = src
    if dfsFindPathRec(G, src, dest, predecessor):
        v = dest
        while v \neq src:
            print v, "<-"
            v = predecessor[v]
        print src
```

```
Graph
Traversal
BFS
```

```
DFS
Recursive
```

```
Pseudocode
Example
```

Path checking

Path finding Iterative

Ideas/Issues

Appendix

```
dfsFindPathRec(G, v, dest, predecessor):
    if v = dest:
        return true

for each neighbour w of v in G:
    if predecessor[w] = -1:
        predecessor[w] = v
        if dfsFindPathRec(G, w, dest, predecessor):
        return true
```

return false

BFS DFS

#### Recursive

Pseudocode
Example
Analysis
Path checking
Path finding

Iterative
Ideas/Issues

Appendix

### Find a path from 0 to 7

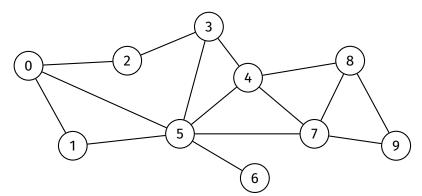

# Path-Finding with Recursive DFS

Example

Graph Traversal

#### BFS DFS

# Recursive

Path checking Path finding

Ideas/Issues

**Appendix** 

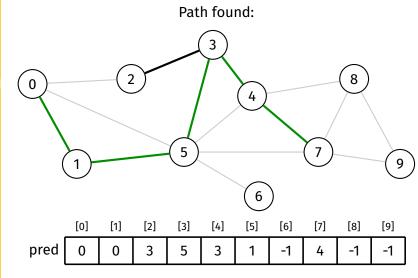

Clearly, DFS is not guaranteed to find the shortest path.

## **Iterative Depth-First Search**

Graph Traversal

BFS

DFS

Itorative

Applyoid

Ideas/Issues

**Appendix** 

DFS can be implemented iteratively.

Iterative DFS is similar to BFS, but there are a few crucial differences:

- DFS uses a stack instead of a queue
- DFS marks a vertex as visited after removing it from the stack, not when adding it (which is what BFS does, but with a queue)

# Iterative Depth-First Search

Pseudocode

```
Traversal
            dfs(G, src):
BFS
                Input: graph G, vertex src
                create visited array, initialised to false
Pseudocode
Analysis
                create predecessor array, initialised to -1
Ideas/Issues
                create stack S
Appendix
                push src onto S
                while S is not empty:
                     v = pop from S
                     if visited[v] = true:
                         continue // i.e., return to start of loop
                     visited[v] = true
                     for each neighbour w of v in G where visited \lceil w \rceil = \text{false}:
                         predecessor[w] = v
                         push w onto S
```

# Iterative Depth-First Search

Analysis

Traversal

BES

#### DFS

Iterative

Analysis

Ideas/Issues

Appendix

Iterative DFS is O(V + E) when using the adjacency list representation.

- Typical stack implementation has O(1) push and pop
- Each vertex visited at most once  $\Rightarrow O(V)$
- For each vertex, all of its edges are considered  $\Rightarrow O(E)$

BFS

DFS

Ideas/Issues Spanning Trees Disconnected

Appendix

### The edges traversed in a graph traversal form a spanning tree.

### Consider the following graph:

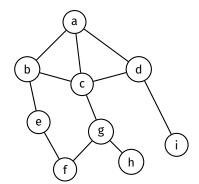

BFS

DFS

Ideas/Issues Spanning Trees Disconnected

Appendix

### A traversal starting at vertex 'a' forms the following spanning trees:

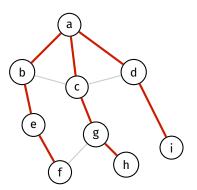

Breadth-first search

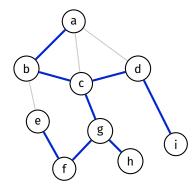

Depth-first search

BFS DFS

Ideas/Issues

Spanning Trees

Disconnected Graphs

**Appendix** 

If a graph is not connected, a graph traversal starting from a given vertex will not traverse the entire graph

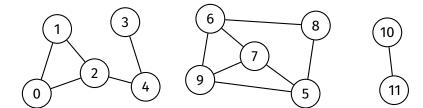

BFS

Ideas/Issues

lueas/issues

Disconnected Graphs

**Appendix** 

#### Solution

After initial traversal is complete, perform traversal again on an unvisited vertex, repeat until all vertices are visited

This produces a spanning forest

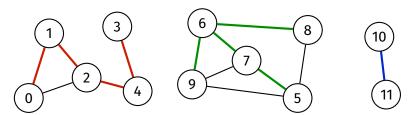

## **Disconnected Graphs**

```
Graph
Traversal
```

BFS DFS

Ideas/Issues

Spanning Trees
Disconnected
Graphs

Appendix

```
dfs(G):
    Input: graph G

    create predecessor array, initialised to -1

for each vertex v in G:
    if predecessor[v] = -1:
        dfsRec(G, v, predecessor)

...
```

BFS

DFS

Ideas/Issues Spanning Trees

Disconnected Graphs

**Appendix** 

https://forms.office.com/r/5c0fb4tvMb

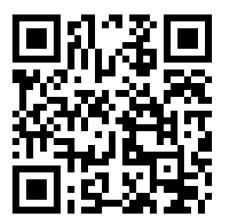

BFS DFS

Ideas/Issues

#### **Appendix**

BFS Example

DFS Example Path-Checking Example

# **Appendix**

**BFS** 

DFS

Ideas/Issues

Appendix BFS Example

DFS Example Path-Checking Example

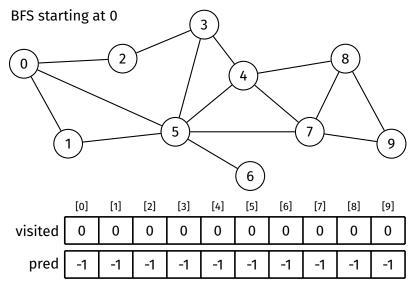

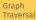

DFS

Ideas/Issues

Appendix

BFS Example

DFS Example Path-Checking Example

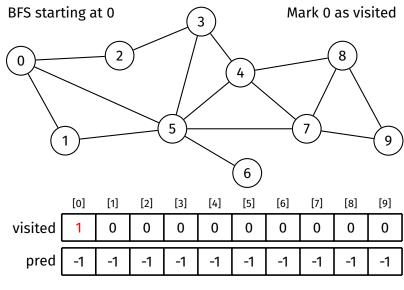

BFS

DFS

Ideas/Issues

Appendix

BFS Example DFS Example

DFS Example Path-Checking Example

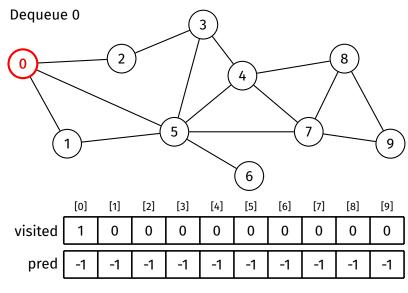

BFS DFS

Ideas/Issues

lueas/issue

Appendix BFS Example

DFS Example Path-Checking Example

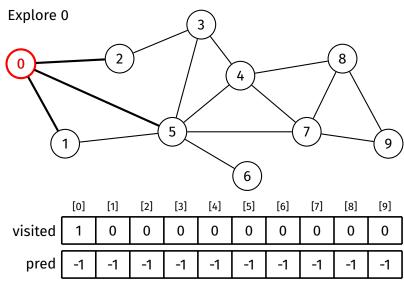

BFS

DFS

Ideas/Issues

Appendix BFS Example

DFS Example Path-Checking Example

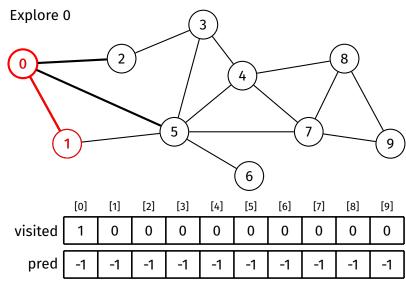

BFS DFS

Ideas/Issues

Appendix BFS Example

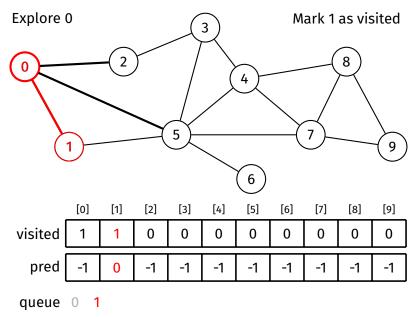

**BFS** 

DFS

Ideas/Issues

Appendix BFS Example

DFS Example Path-Checking Example

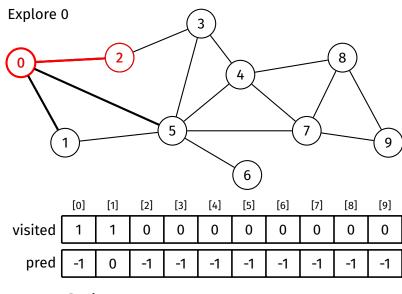

queue 0 1

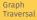

DFS

Ideas/Issues

**Appendix** BFS Example

DFS Example Path-Checking

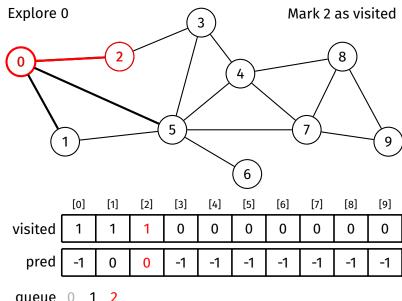

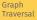

DFS

Ideas/Issues

Appendix BFS Example

DFS Example Path-Checking Example

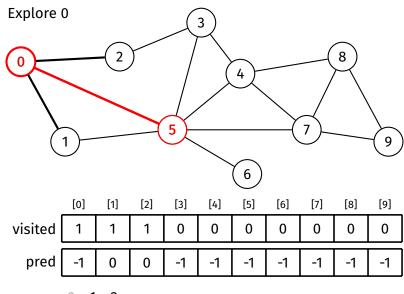

queue 0 1 2

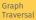

DFS

Ideas/Issues

Appendix BFS Example

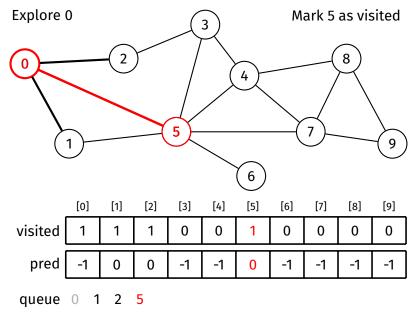

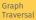

DFS

Ideas/Issues

**Appendix** BFS Example

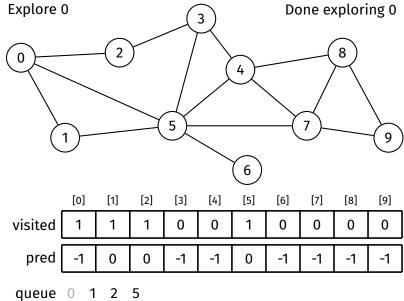

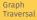

DFS

Ideas/Issues

Appendix BFS Example

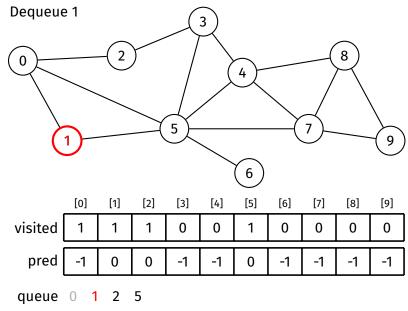

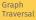

DFS

Ideas/Issues

**Appendix** BFS Example

DFS Example Path-Checking

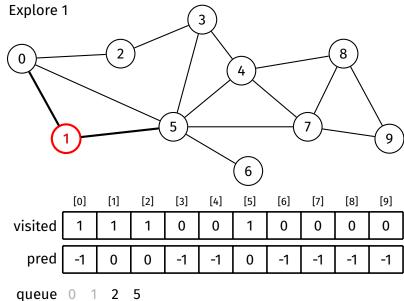

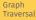

DFS

Ideas/Issues

**Appendix** BFS Example

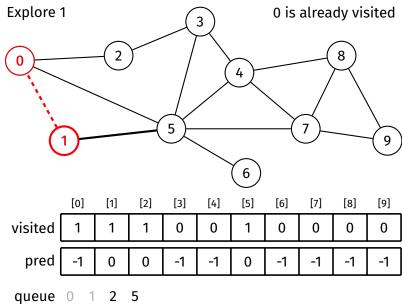

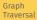

DFS

Ideas/Issues

**Appendix** BFS Example

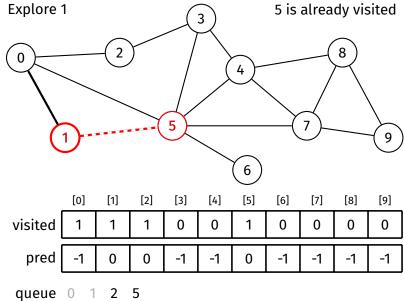

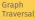

DFS

Ideas/Issues

**Appendix** 

BFS Example

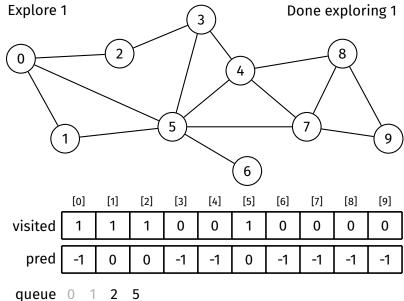

BFS

DFS

Ideas/Issues

**Appendix** BFS Example

DFS Example Path-Checking

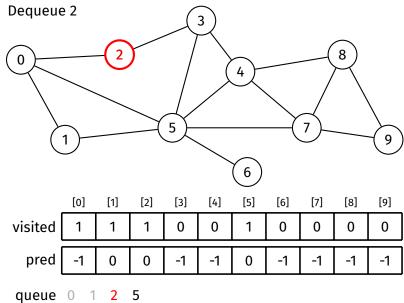

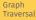

DFS

Ideas/Issues

#### Appendix BFS Example

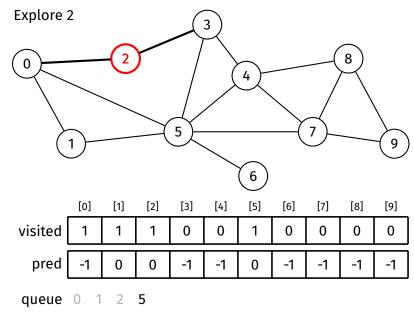

BFS

DFS

Ideas/Issues

**Appendix** BFS Example

DFS Example Path-Checking Example

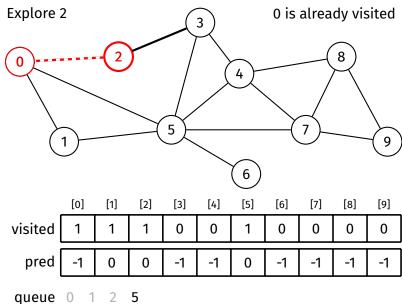

BFS

DFS

Ideas/Issues

**Appendix** BFS Example

DFS Example Path-Checking

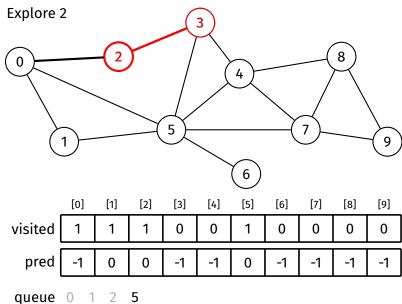

BFS

DFS

Ideas/Issues

**Appendix** BFS Example

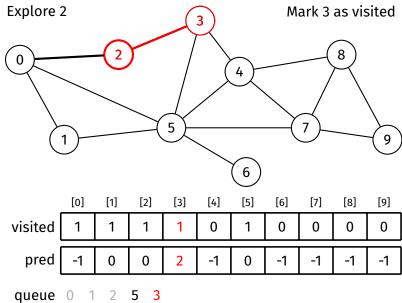

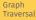

DFS

Ideas/Issues

**Appendix** 

BFS Example

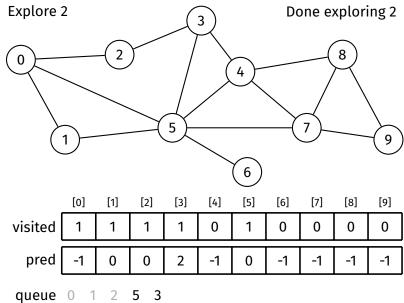

BFS

DFS

Ideas/Issues

Appendix BFS Example

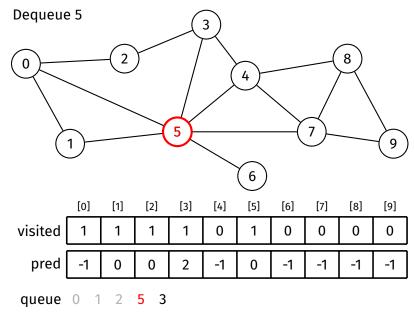

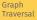

DFS

Ideas/Issues

**Appendix** BFS Example

DFS Example Path-Checking

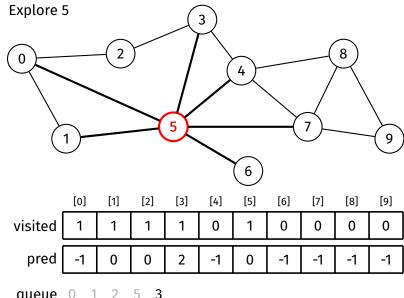

queue

**BFS** 

DFS

Ideas/Issues

Appendix BFS Example

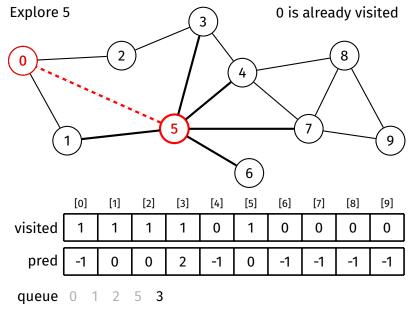

**BFS** 

DFS

Ideas/Issues

Appendix BFS Example

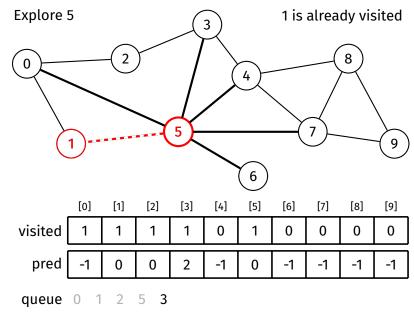

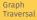

DFS

Ideas/Issues

Appendix

BFS Example

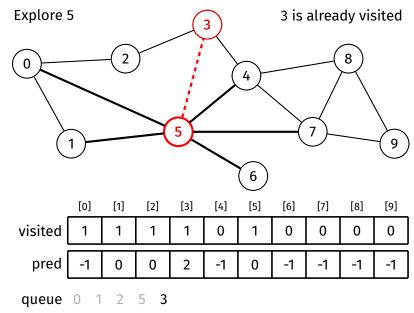

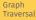

DFS

Ideas/Issues

Appendix BFS Example

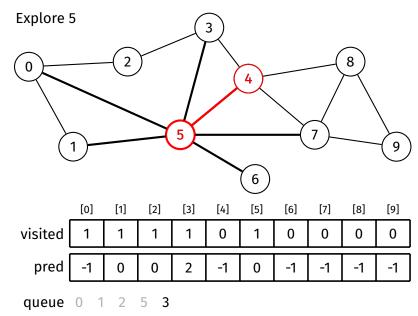

**BFS** 

DFS

Ideas/Issues

Appendix BFS Example

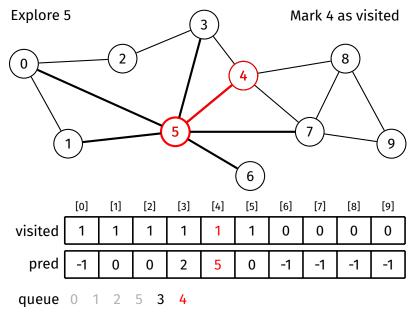

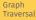

DFS

Ideas/Issues

Appendix BFS Example

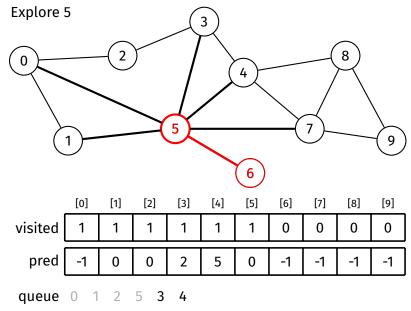

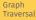

DFS

Ideas/Issues

Appendix

BFS Example

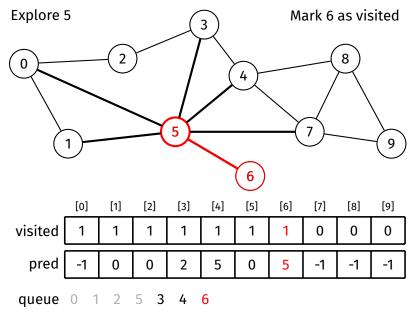

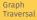

DFS

Ideas/Issues

Appendix BFS Example

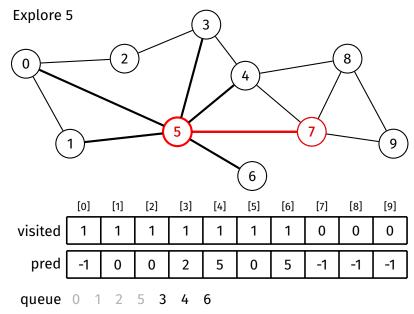

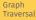

DFS

Ideas/Issues

Appendix BFS Example

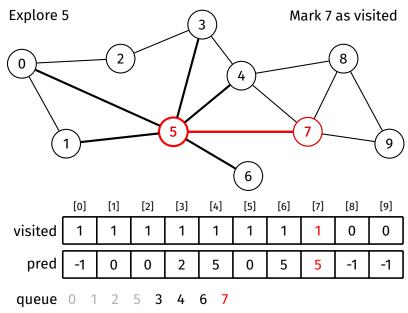

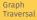

DFS

Ideas/Issues

## **Appendix** BFS Example

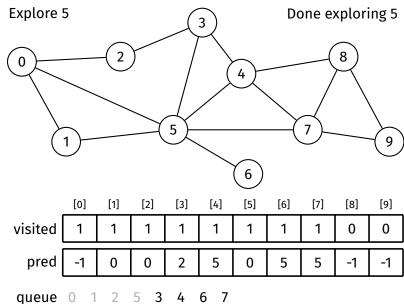

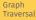

DFS

Ideas/Issues

Appendix BFS Example

DFS Example Path-Checking

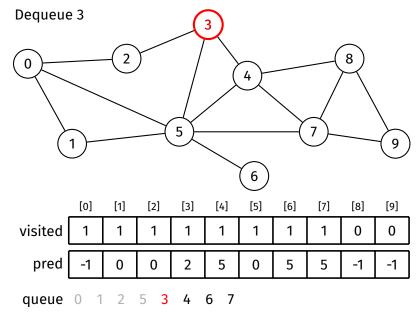

**BFS** 

DFS

Ideas/Issues

Appendix BFS Example

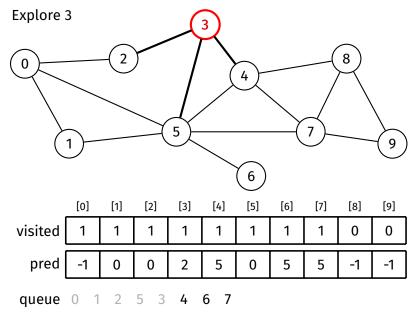

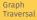

DFS

Ideas/Issues

Appendix BFS Example

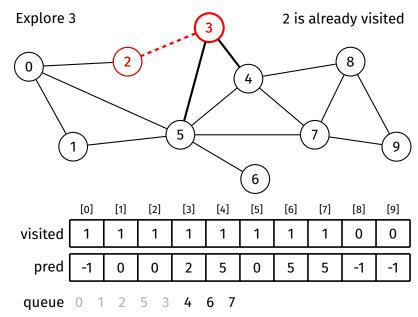

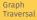

DFS

Ideas/Issues

Appendix
BFS Example

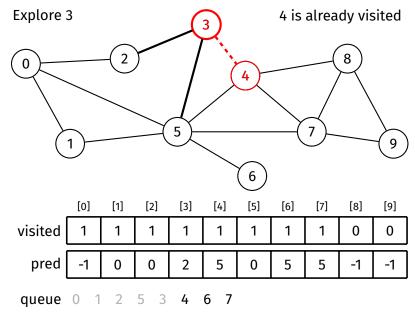

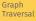

DFS

Ideas/Issues

Appendix

BFS Example

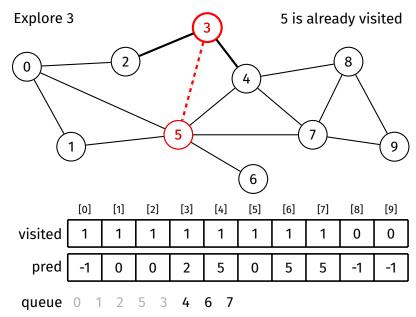

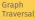

DFS

Ideas/Issues

lueas/issue

Appendix BFS Example

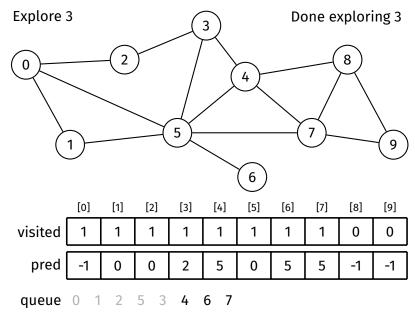

**BFS** 

DFS

Ideas/Issues

Appendix BFS Example

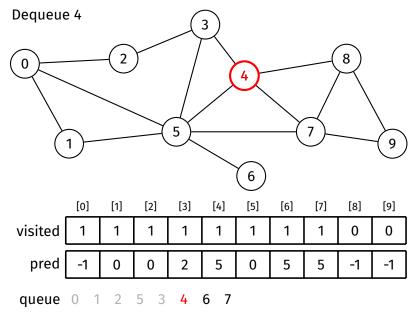

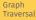

DFS

Ideas/Issues

Appendix BFS Example

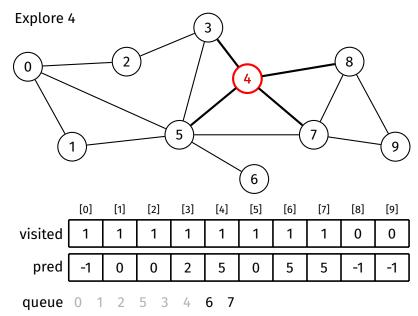

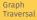

DFS

Ideas/Issues

Appendix BFS Example

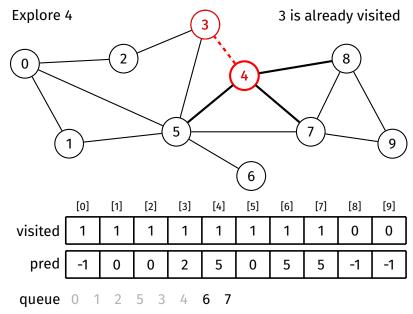

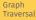

DFS

Ideas/Issues

## Appendix BFS Example

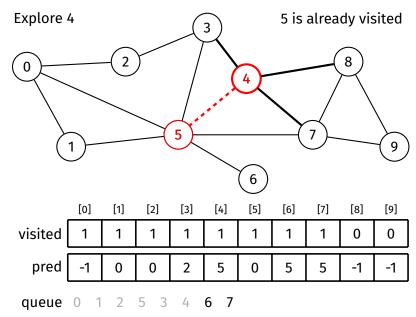

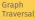

DFS

Ideas/Issues

**Appendix** BFS Example

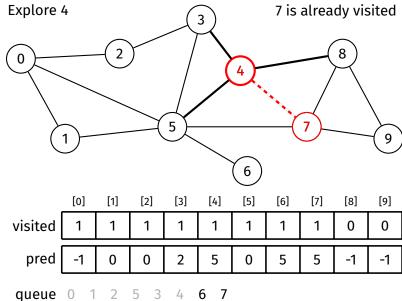

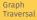

DFS

Ideas/Issues

## Appendix BFS Example

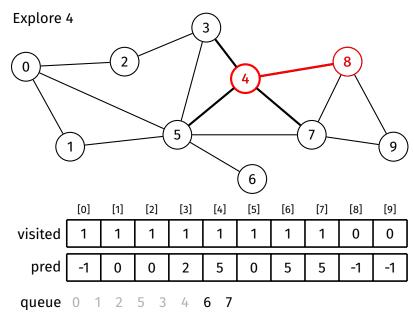

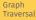

DFS

Ideas/Issues

Appendix

BFS Example
DFS Example

Path-Checking Example

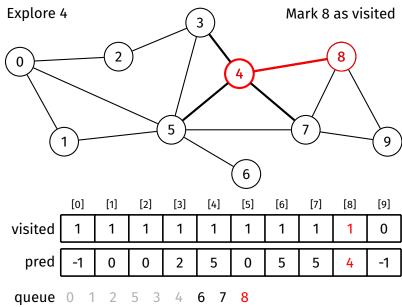

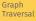

DFS

Ideas/Issues

Appendix BFS Example

DFS Example Path-Checking Example

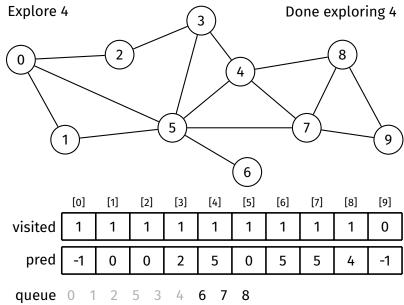

· ←□ト←畳ト←差ト←差ト - 差 - かくぐ

BFS

DFS

Ideas/Issues

**Appendix** BFS Example

DFS Example Path-Checking

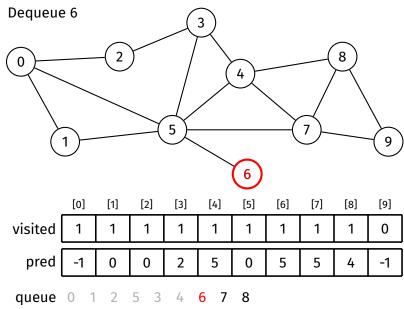

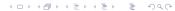

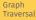

DFS

Ideas/Issues

Appendix BFS Example

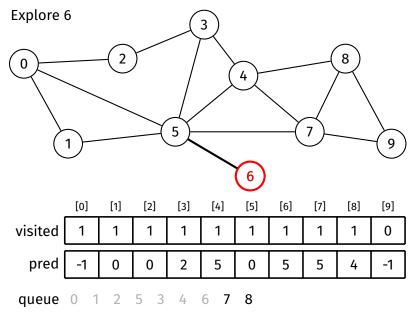

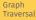

DFS

Ideas/Issues

Appendix BFS Example

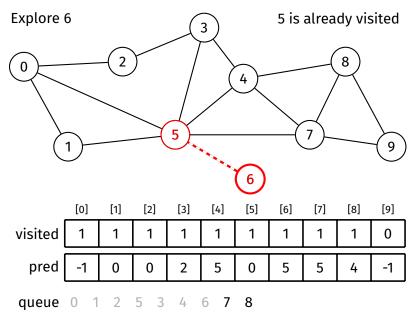

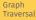

DFS

Ideas/Issues

**Appendix** BFS Example

DFS Example Path-Checking Example

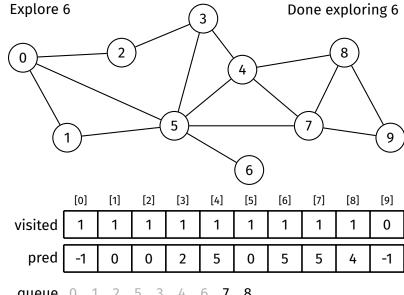

queue

BFS

DFS

Ideas/Issues

Appendix BFS Example

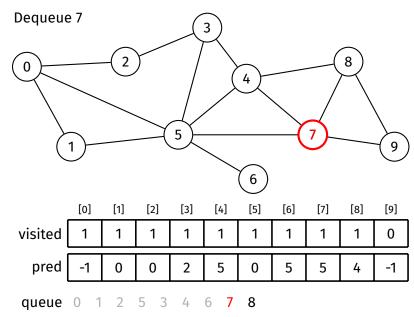

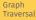

DFS

Ideas/Issues

**Appendix** BFS Example

DFS Example Path-Checking

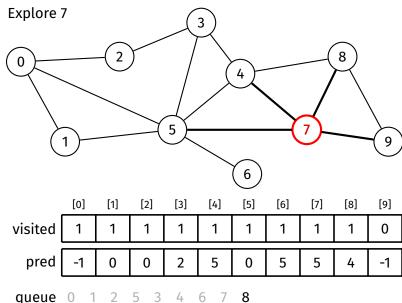

queue

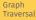

DFS

Ideas/Issues

**Appendix** 

BFS Example DFS Example

Path-Checking Example

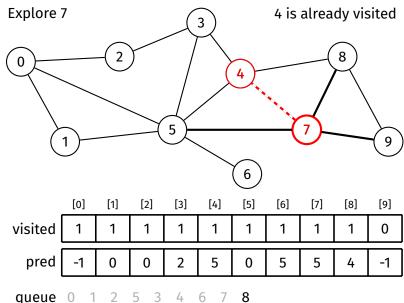

queue

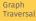

DFS

Ideas/Issues

**Appendix** BFS Example

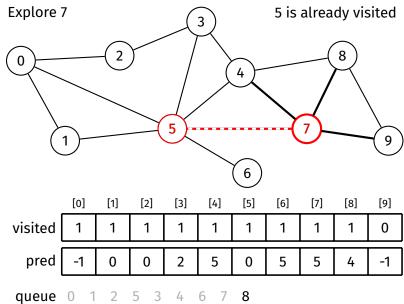

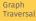

DFS

Ideas/Issues

Appendix

BFS Example
DFS Example

Path-Checking Example

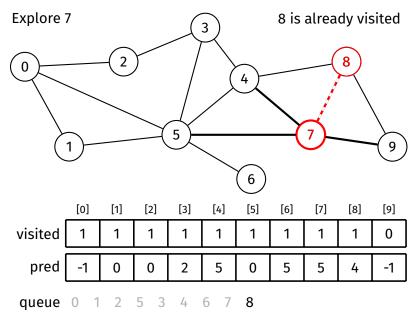

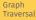

DFS

Ideas/Issues

**Appendix** BFS Example

DFS Example Path-Checking

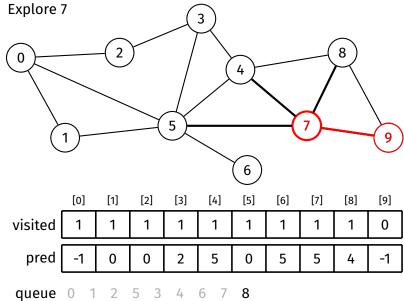

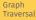

DFS

Ideas/Issues

Appendix

BFS Example

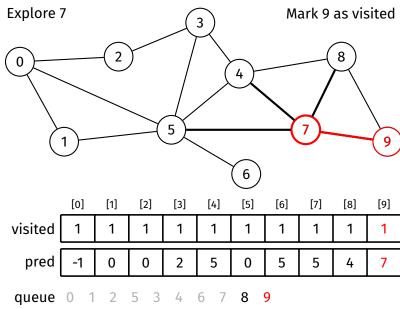

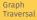

DFS

Ideas/Issues

Appendix BFS Example

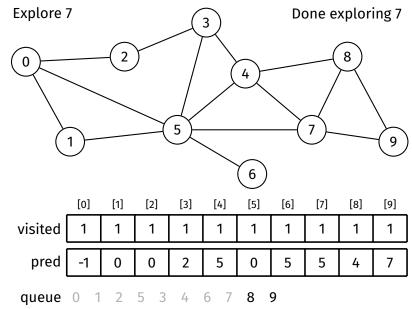

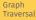

DFS

Ideas/Issues

Appendix BFS Example

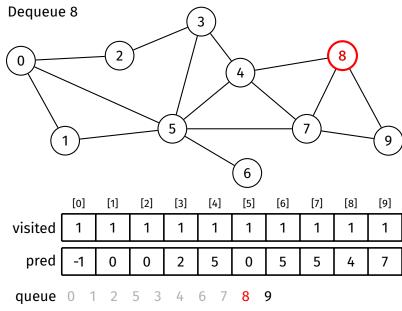

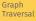

DFS

Ideas/Issues

Appendix BFS Example

DFS Example

Path-Checking Example

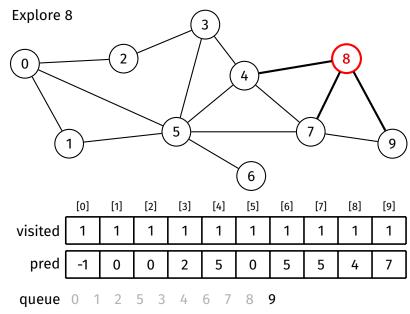

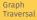

DFS

Ideas/Issues

Appendix BFS Example

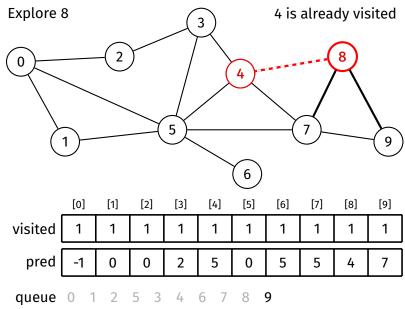

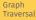

DFS

Ideas/Issues

Appendix BFS Example

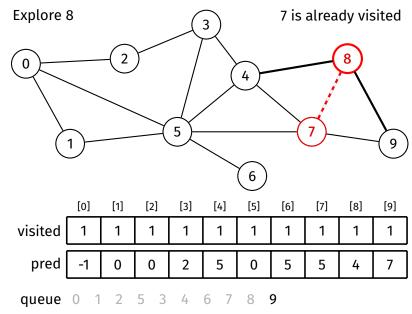

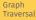

DFS

Ideas/Issues

Appendix BFS Example

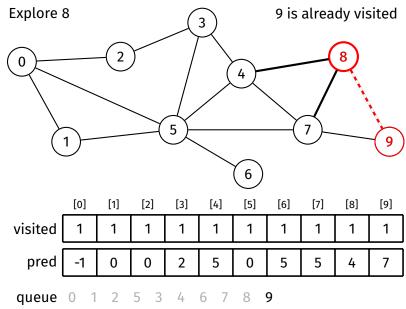

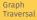

DFS

Ideas/Issues

Appendix

BFS Example

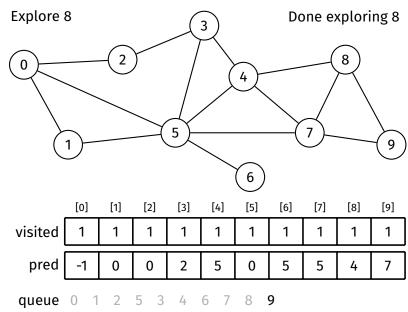

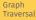

DFS

Ideas/Issues

Appendix

BFS Example
DFS Example

Path-Checking Example

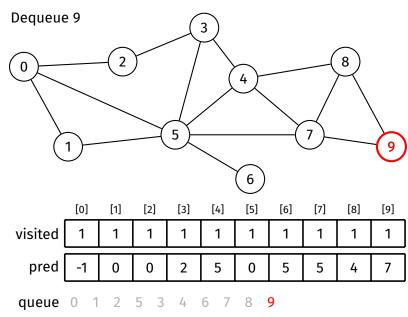

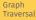

DFS

Ideas/Issues

## **Appendix** BFS Example

DFS Example Path-Checking

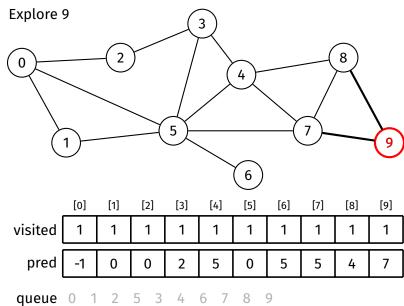

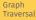

DFS

Ideas/Issues

**Appendix** BFS Example

DFS Example Path-Checking Example

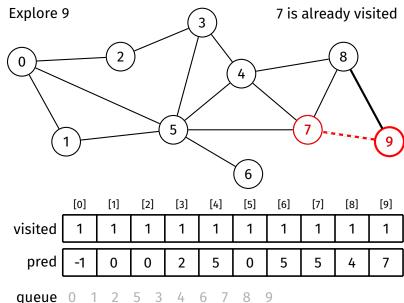

queue

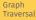

DFS

Ideas/Issues

Appendix BFS Example

DFS Example Path-Checking Example

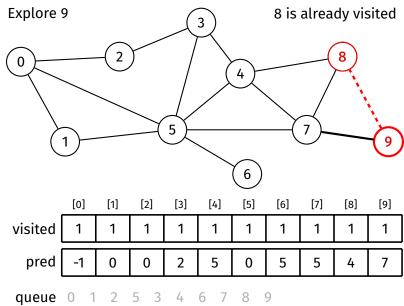

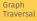

DFS

Ideas/Issues

Appendix BFS Example

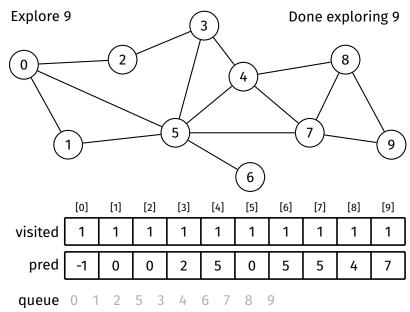

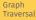

DFS

Ideas/Issues

Appendix BFS Example

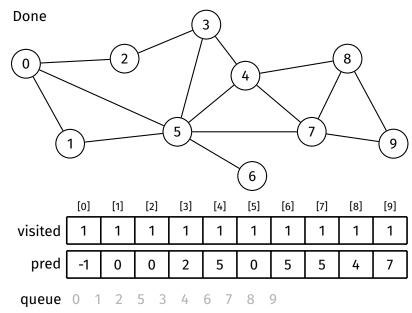

BFS

DFS

Ideas/Issues

Appendix BFS Example

DFS Example

Path-Checking Example

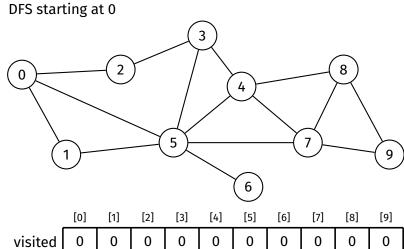

1

visited \_\_\_

visit order

call stack

BFS DFS

Ideas/Issues

**Appendix** 

BFS Example

DFS Example

Path-Checking Example

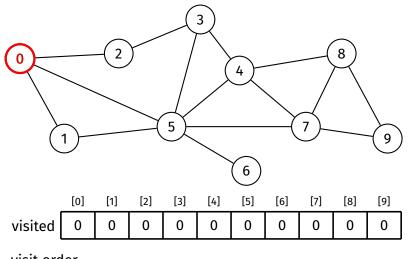

visit order

dfs(0)

call stack

BFS

DFS

Ideas/Issues

**Appendix** 

BFS Example DFS Example

Path-Checking

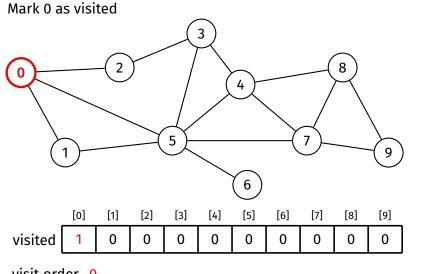

dfs(0)

call stack

visit order 0

BFS DFS

Ideas/Issues

**Appendix** BFS Example

DFS Example

Path-Checking Example

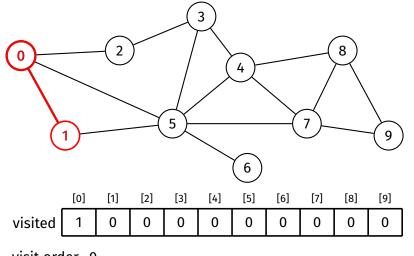

dfs(0)

call stack

visit order 0

1 has not been visited

**BFS** 

DFS

Ideas/Issues

Appendix BFS Example

DFS Example

Path-Checking Example

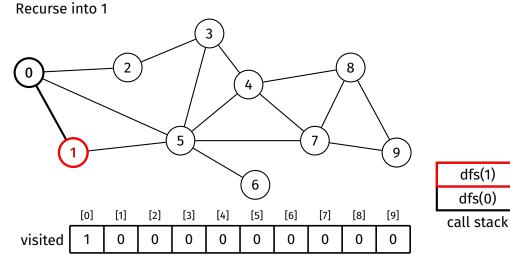

visit order 0

BFS DFS

Ideas/Issues

Appendix BFS Example

DFS Example

Path-Checking

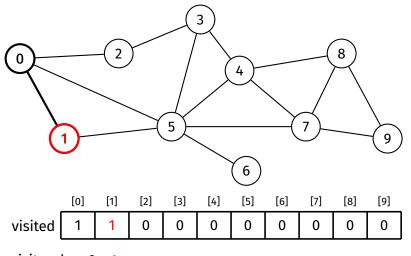

dfs(1) dfs(0) call stack

visit order 0 1

Mark 1 as visited

BFS DFS

Ideas/Issues

Appendix BFS Example

DFS Example

Path-Checking Example

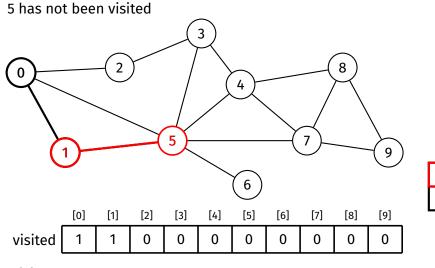

dfs(1) dfs(0)

call stack

visit order 0 1

BFS DFS

Ideas/Issues

Appendix BFS Example

DFS Example

Path-Checking

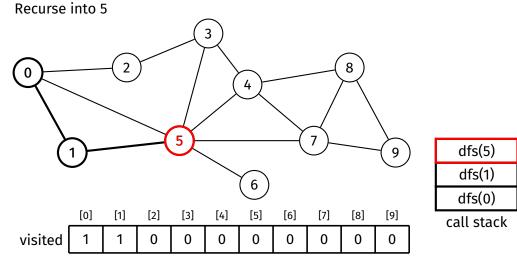

visit order 0 1

BFS

DFS

Ideas/Issues

Appendix BFS Example

DFS Example

Path-Checking Example

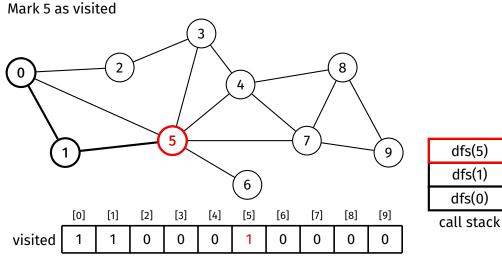

visit order 0 1 5

BFS DFS

Ideas/Issues

Appendix BFS Example

DFS Example

Path-Checking Example

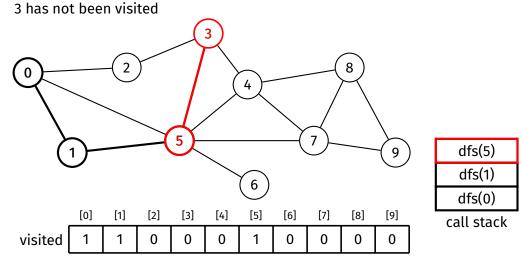

visit order 0 1 5

BFS DFS

Ideas/Issues

Appendix BFS Example

DFS Example

Path-Checking

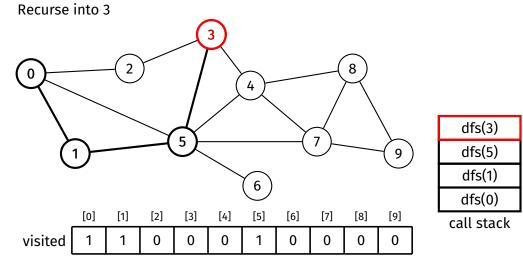

visit order 0 1 5

BFS

DFS

Ideas/Issues

Appendix BFS Example

DFS Example

Path-Checking Example

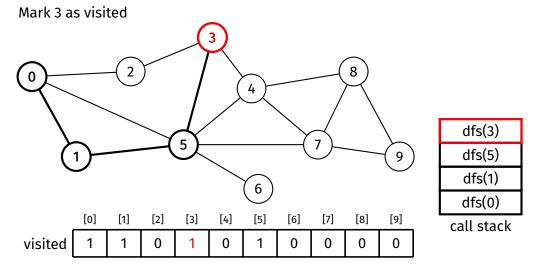

BFS DFS

Ideas/Issues

Appendix BFS Example

DFS Example

Path-Checking Example

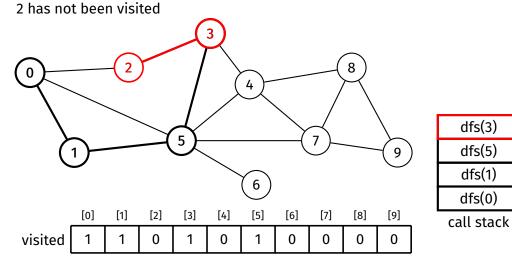

BFS

DFS

Ideas/Issues

**Appendix** 

BFS Example

DFS Example

Path-Checking Example

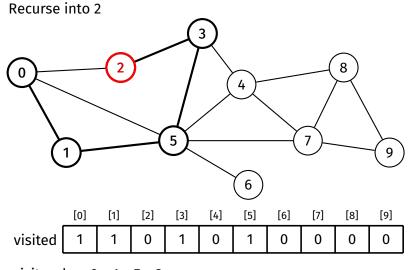

dfs(0)call stack

dfs(2)

dfs(3)

dfs(5) dfs(1)

BFS DFS

Ideas/Issues

**Appendix** 

BFS Example

DFS Example

Path-Checking Example

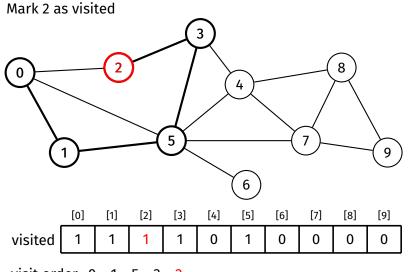

dfs(3)dfs(5) dfs(1) dfs(0)call stack

dfs(2)

**BFS** 

DFS

Ideas/Issues

Appendix

BFS Example

DFS Example

Path-Checking Example

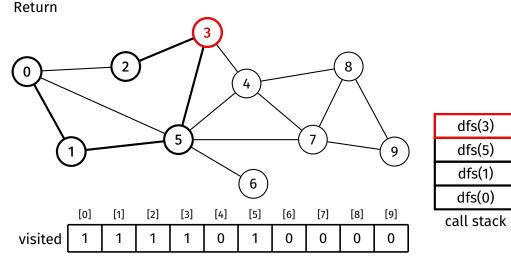

BFS DFS

Ideas/Issues

Appendix BFS Example

DFS Example

Path-Checking Example

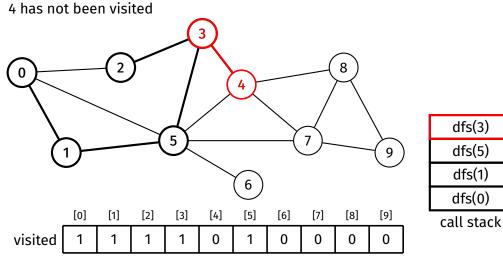

dfs(4)

dfs(3)

dfs(5) dfs(1)

dfs(0)

Graph Traversal

**BFS** 

DFS

Ideas/Issues

Appendix

BFS Example

DFS Example

Path-Checking Example

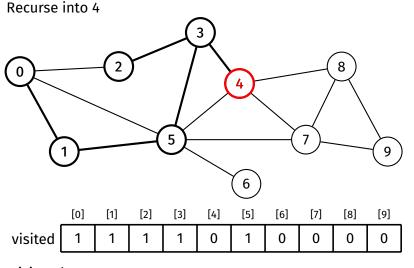

call stack

BFS

DFS

Ideas/Issues

**Appendix** 

BFS Example DFS Example

Path-Checking Example

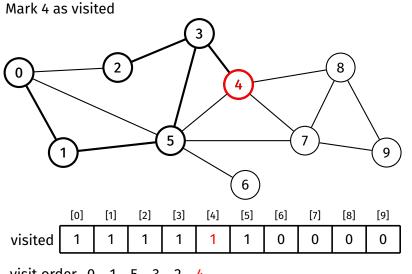

dfs(3)dfs(5) dfs(1) dfs(0)call stack

dfs(4)

visit order 0 1

**BFS** 

DFS

Ideas/Issues

Appendix BFS Example

DFS Example

Path-Checking Example

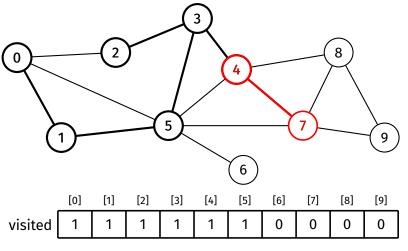

dfs(3)
dfs(5)
dfs(1)
dfs(0)

dfs(4)

call stack

visit order 0 1 5 3 2 4

7 has not been visited

BFS

DFS

Ideas/Issues

Appendix

BFS Example

DFS Example

Path-Checking Example

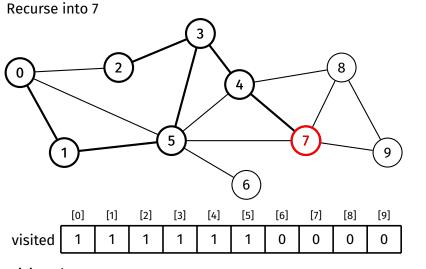

| dfs(4)     |
|------------|
| dfs(3)     |
| dfs(5)     |
| dfs(1)     |
| dfs(0)     |
| call stack |

dfs(7)

visit order 0 1 5 3 2 4

BFS

DFS

Ideas/Issues

Appendix

BFS Example

DFS Example

Path-Checking Example

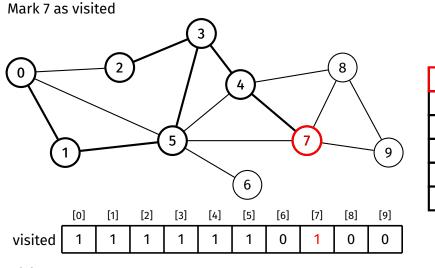

dfs(4)
dfs(3)
dfs(5)
dfs(1)
dfs(0)
call stack

dfs(7)

BFS DFS

Ideas/Issues

Appendix BFS Example

DFS Example

Path-Checking Example

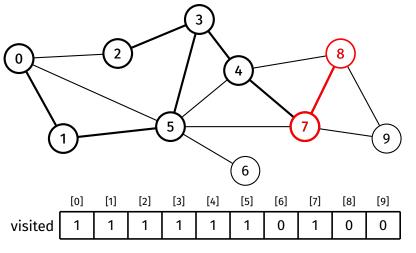

dfs(4)
dfs(3)
dfs(5)
dfs(1)
dfs(0)
call stack

dfs(7)

visit order 0 1 5 3 2 4 7

8 has not been visited

dfs(8)

dfs(7)

dfs(4) dfs(3)

dfs(5) dfs(1)

Graph Traversal

BFS DFS

Ideas/Issues

**Appendix** BFS Example

DFS Example

Path-Checking Example

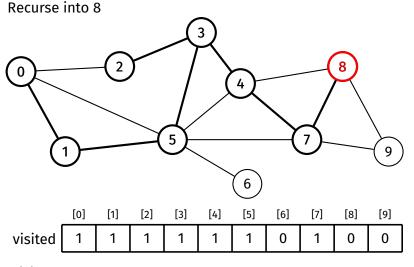

dfs(0)call stack

visit order 0 1 5 3 2 4 7 Traversal

BFS

DFS

Ideas/Issues

**Appendix** 

BFS Example DFS Example

Path-Checking Example

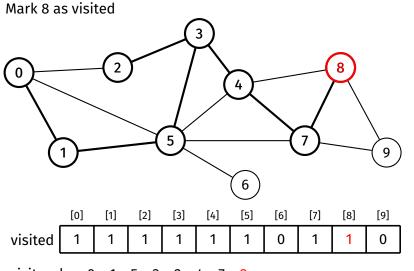

dfs(4) dfs(3)dfs(5) dfs(1) dfs(0)call stack

dfs(8)

dfs(7)

**BFS** 

DFS

Ideas/Issues

Appendix

BFS Example
DFS Example

Path-Checking Example

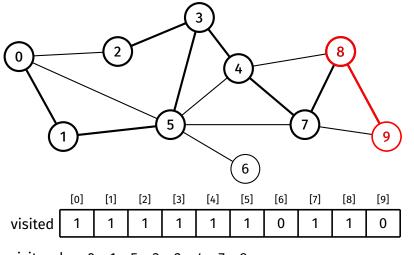

dfs(4) dfs(3) dfs(5) dfs(1) dfs(0)

call stack

dfs(8)

dfs(7)

visit order 0 1 5 3 2 4 7 8

9 has not been visited

BFS

DFS

Ideas/Issues

Appendix

BFS Example
DFS Example

Path-Checking Example

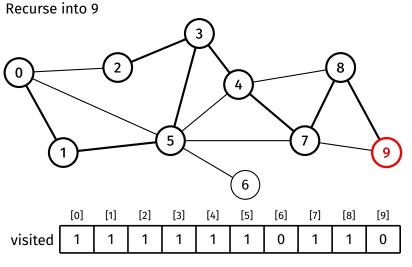

dfs(9) dfs(8) dfs(7)dfs(4) dfs(3)dfs(5) dfs(1) dfs(0)call stack

Mark 9 as visited

Traversal

BFS

DFS

Ideas/Issues

**Appendix** 

BFS Example DFS Example

Path-Checking Example

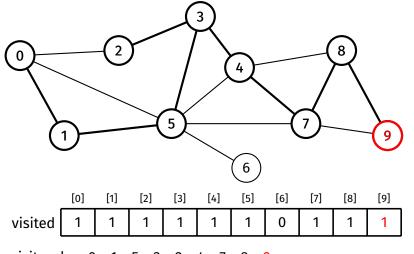

dfs(9) dfs(8) dfs(7)dfs(4) dfs(3)

dfs(5)

dfs(1)

dfs(0)call stack

visit order 0 5 3 2

BFS

DFS

Ideas/Issues

Appendix

BFS Example
DFS Example

Path-Checking Example

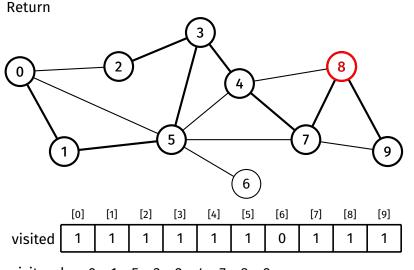

dfs(4)
dfs(3)
dfs(5)
dfs(1)
dfs(0)
call stack

dfs(8)

dfs(7)

**BFS** 

DFS

Ideas/Issues

lueas/issui

Appendix BFS Example

DFS Example

Path-Checking

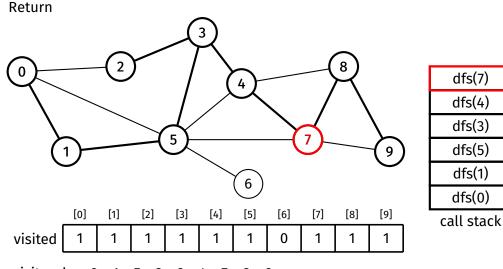

BFS

DFS

Ideas/Issues

Appendix

BFS Example

DFS Example

Path-Checking

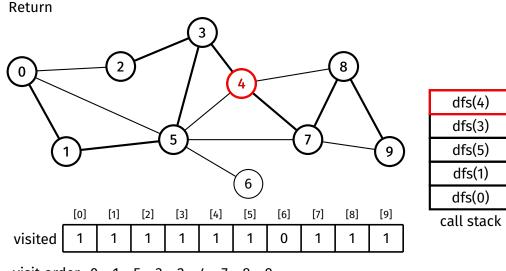

Return

Graph Traversal

BFS

DFS

Ideas/Issues

Appendix

BFS Example
DFS Example

Path-Checking

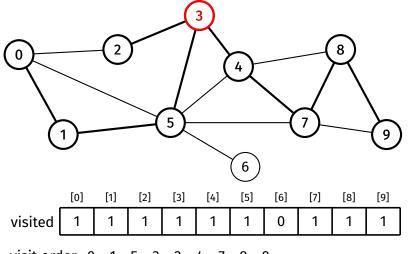

dfs(5) dfs(1) dfs(0) call stack

dfs(3)

BFS

DFS

Ideas/Issues

Appendix

BFS Example

DFS Example

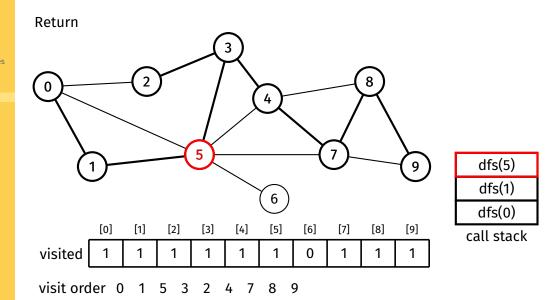

BFS

DFS

Ideas/Issues

**Appendix** 

BFS Example DFS Example

Path-Checking Example

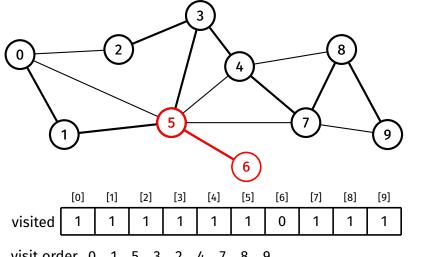

dfs(5) dfs(1) dfs(0)

call stack

visit order 0 1 5 3 2

6 has not been visited

BFS

DFS

Ideas/Issues

Appendix

BFS Example

DFS Example

Path-Checking Example

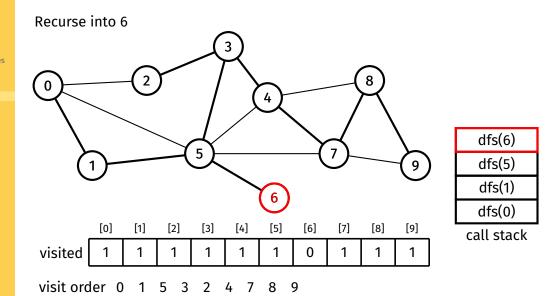

BFS

DFS

Ideas/Issues

**Appendix** BFS Example

DFS Example

Path-Checking Example

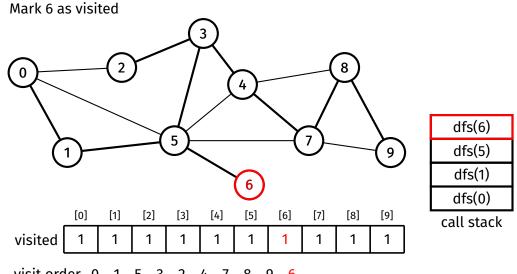

visit order 0 1 5 3 2

BFS

DFS

Ideas/Issues

**Appendix** BFS Example

DFS Example

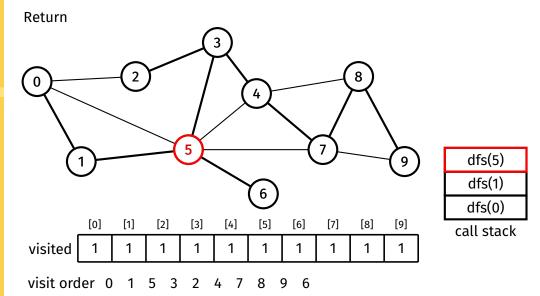

BFS

DFS

Ideas/Issues

Appendix BFS Example

DFS Example

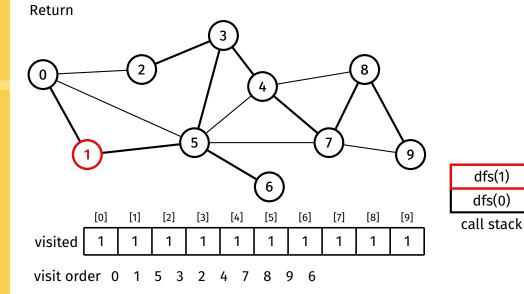

BFS

DFS

Ideas/Issues

Appendix BFS Example

DFS Example

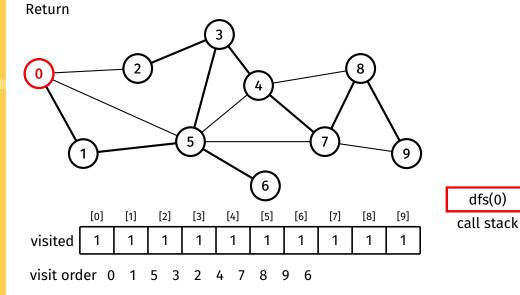

BFS

DFS

Ideas/Issues

**Appendix** BFS Example

DFS Example

Path-Checking

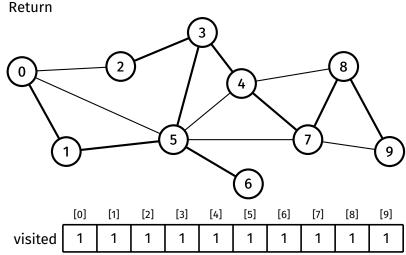

visit order 0 1 5 3 2

BFS DFS

Ideas/Issues

10003/13300

Appendix BFS Example

DEC Evernel

Path-Checking Example

### Is there a path between 0 and 7?

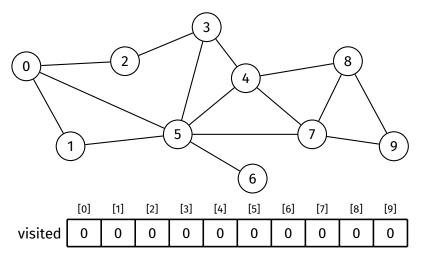

### Path-Checking with Recursive DFS

Example

Graph Traversal

BFS DFS

Ideas/Issues

**Appendix** BFS Example

Path-Checking Example

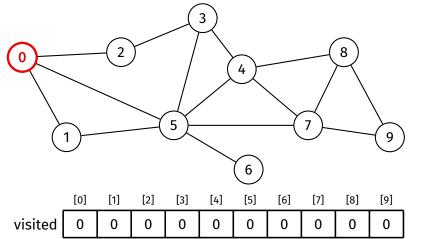

path(0, 7)?

BFS DFS

Ideas/Issues

lueas/issue

Appendix BFS Example

DEC Evample

Path-Checking Example

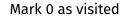

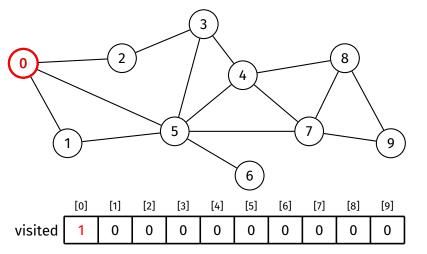

path(0, 7)?

# Path-Checking with Recursive DFS

Example

Graph Traversal

BFS DFS

Ideas/Issues

10003/13300

Appendix BFS Example

BES Example

Path-Checking Example

### 1 has not been visited

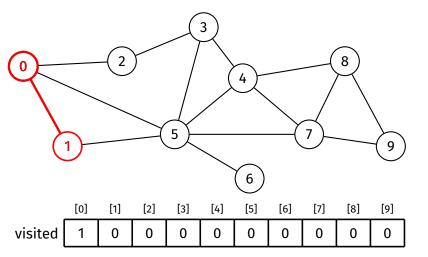

path(0, 7)?

# Path-Checking with Recursive DFS

Example

Graph Traversal

BFS DFS

Ideas/Issues

10005/15500

Appendix BFS Example

DEC E-----

Path-Checking Example

#### Recurse into 1

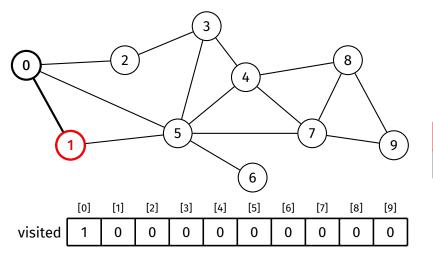

path(1, 7)? path(0, 7)? call stack

BFS DFS

Ideas/Issues

10005/15500

Appendix BFS Example

BFS Example

Path-Checking Example

### Mark 1 as visited

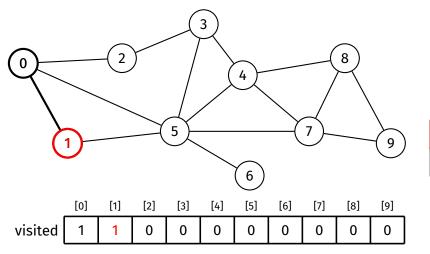

path(1, 7)? path(0, 7)? call stack

## Path-Checking with Recursive DFS

Example

Graph Traversal

BFS DFS

Ideas/Issues

14645/15546

Appendix BFS Example

BFS Example

Path-Checking Example

### 5 has not been visited

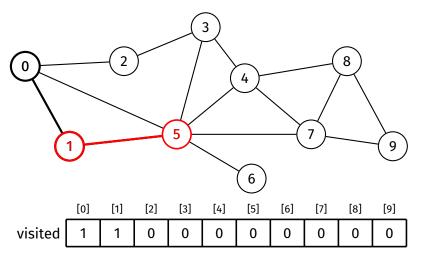

path(1, 7)? path(0, 7)? call stack

BFS DFS

Ideas/Issues

lueas/issue

Appendix BFS Example

DES Example

Path-Checking Example

### Recurse into 5

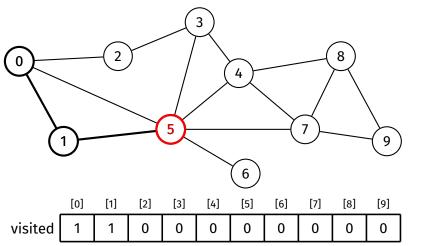

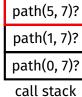

BFS DFS

Ideas/Issues

**Appendix** BFS Example

Path-Checking Example

### Mark 5 as visited

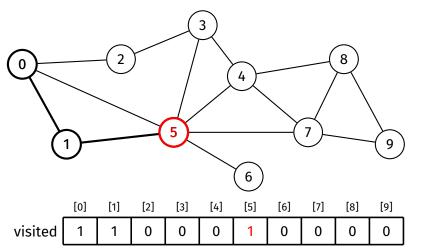

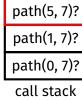

# Path-Checking with Recursive DFS

Example

Graph Traversal

BFS DFS

Ideas/Issues

14645/15546

Appendix BFS Example

BFS Example

Path-Checking Example

#### 3 has not been visited

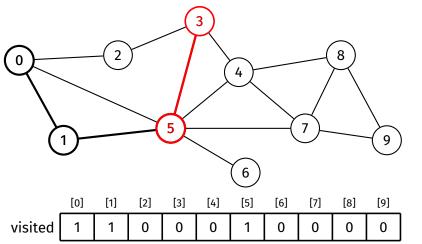

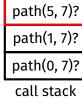

Traversal

BFS DFS

Ideas/Issues

**Appendix** BFS Example

Path-Checking Example

### Recurse into 3

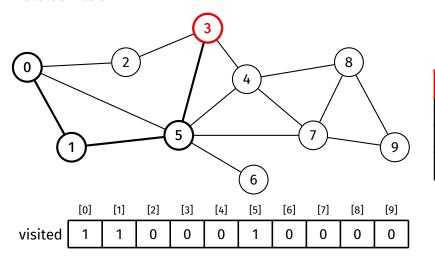

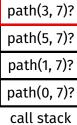

### Path-Checking with Recursive DFS

Example

Graph Traversal

BFS DFS

Ideas/Issues

lueas/issue

Appendix BFS Example

BES Example

Path-Checking Example

### Mark 3 as visited

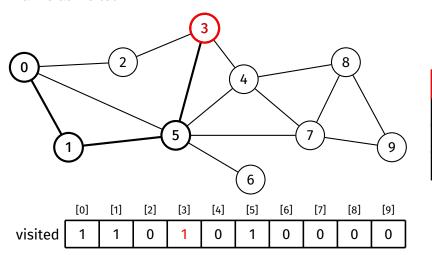

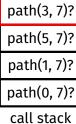

BFS DFS

100

Ideas/Issues

Appendix BFS Example

DEC E-----

Path-Checking Example

### 2 has not been visited

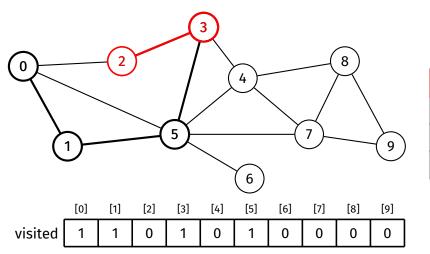

path(3, 7)?

path(5, 7)?

path(1, 7)?

path(0, 7)?

call stack

## Path-Checking with Recursive DFS

Example

Graph Traversal

BFS DFS

Ideas/Issues

Appendix BFS Example

DES Evample

Path-Checking Example

#### Recurse into 2

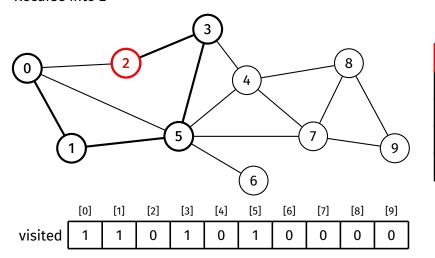

| path(3, 7)? |
|-------------|
| path(5, 7)? |
| path(1, 7)? |
| path(0, 7)? |
| call stack  |

path(2, 7)?

BFS DFS

Ideas/Issues

lueas/issue

Appendix BFS Example

DES Evample

Path-Checking Example

#### Mark 2 as visited

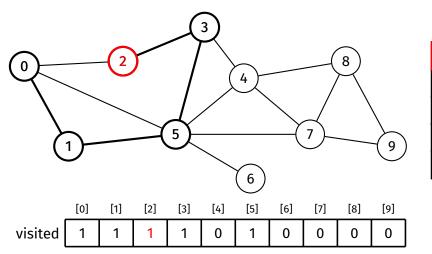

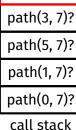

path(2, 7)?

BFS DFS

Ideas/Issues

Appendix BFS Example

DES Example

Path-Checking Example

### Return false

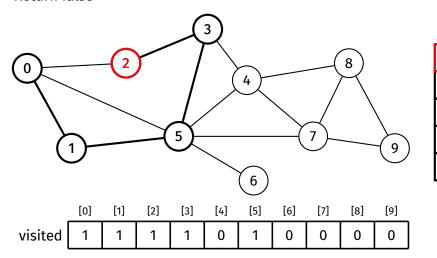

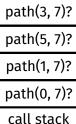

path(2, 7)?

Example

Graph Traversal

BFS DFS

Ideas/Issues

lueas/issue

Appendix BFS Example

BFS Example

Path-Checking Example

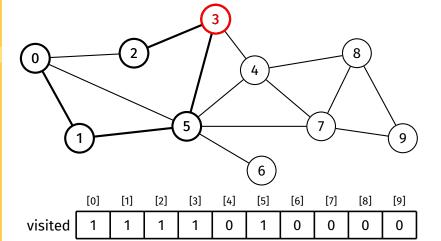

path(3, 7)?

path(5, 7)?

path(1, 7)?

path(0, 7)?

call stack

BFS DFS

100

Ideas/Issues

Appendix BFS Example

DES Evample

Path-Checking Example

#### 4 has not been visited

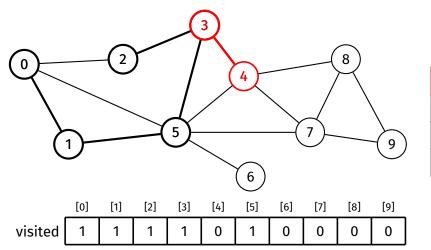

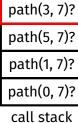

Example

Graph Traversal

BFS DFS

Ideas/Issues

Appendix BFS Example

DES Evample

Path-Checking Example

#### Recurse into 4

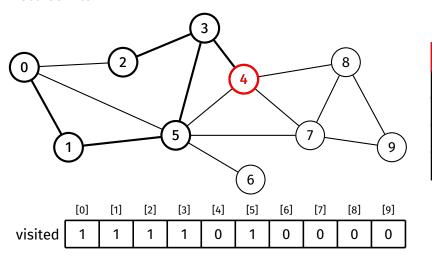

| path(3, 7)? |
|-------------|
| path(5, 7)? |
| path(1, 7)? |
| path(0, 7)? |
| call stack  |

path(4, 7)?

BFS DFS

Ideas/Issues

lueas/issue

Appendix BFS Example

DEC Evample

Path-Checking Example

### Mark 4 as visited

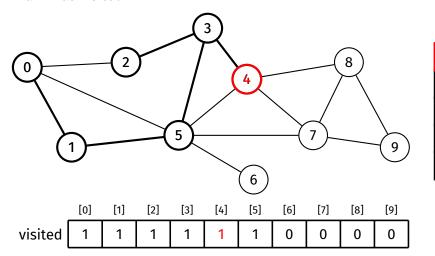

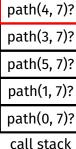

Example

Graph Traversal

BFS DFS

Ideas/Issues

**Appendix** BFS Example

Path-Checking Example

### 7 has not been visited

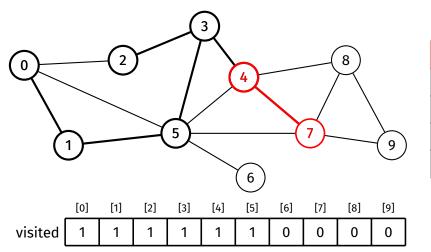

| path(4, 7)? |
|-------------|
| path(3, 7)? |
| path(5, 7)? |
| path(1, 7)? |
| path(0, 7)? |
| call stack  |

Example

Graph Traversal

BFS DFS

Ideas/Issues

lueas/issue

Appendix BFS Example

DFS Example

Path-Checking Example

### Recurse into 7

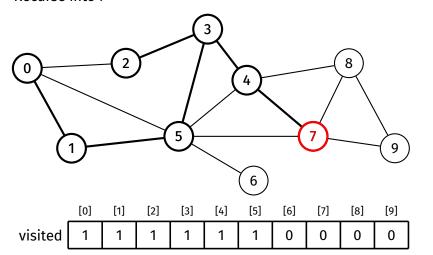

| path(4, 7)? |
|-------------|
| path(3, 7)? |
| path(5, 7)? |
| path(1, 7)? |
| path(0, 7)? |
| call stack  |

path(7, 7)?

BFS DFS

Ideas/Issues

Appendix

BFS Example

Path-Checking Example

#### Mark 7 as visited

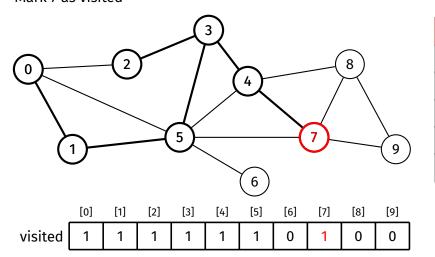

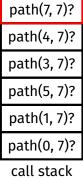

Example

Graph Traversal

BFS DFS

Ideas/Issues

lueas/issue

Appendix BFS Example

BES Example

Path-Checking Example

#### Return true

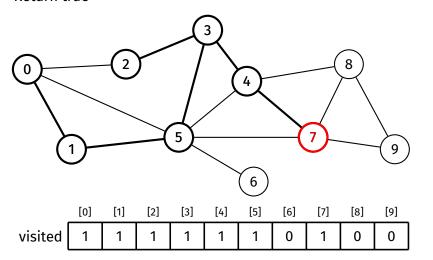

path(4, 7)?
path(3, 7)?
path(5, 7)?
path(1, 7)?
path(0, 7)?
call stack

path(7, 7)?

BFS DFS

Ideas/Issues

Appendix BFS Example

BES Example

Path-Checking Example

#### Return true

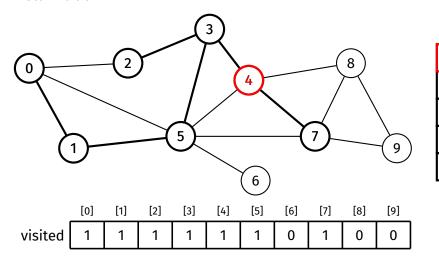

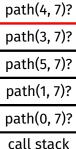

BFS DFS

100

Ideas/Issues

Appendix BFS Example

DEC Evernel

Path-Checking Example

#### Return true

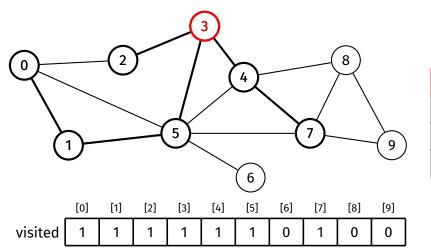

path(3, 7)?
path(5, 7)?
path(1, 7)?
path(0, 7)?
call stack

BFS DFS

Ideas/Issues

lueas/issue

Appendix

BFS Example

Path-Checking Example

### Return true

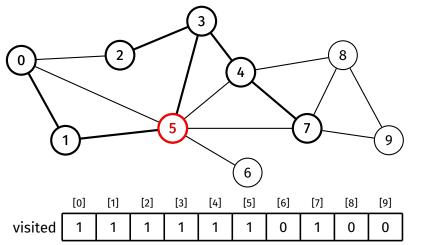

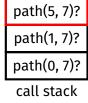

BFS DFS

Ideas/Issues

Appendix BFS Example

DEC Evernel

Path-Checking Example

#### Return true

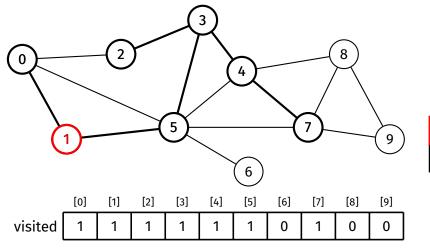

path(1, 7)? path(0, 7)? call stack

Example

Graph Traversal

BFS DFS

Ideas/Issues

lueas/issue

Appendix BFS Example

DEC Evample

Path-Checking Example

### Return true

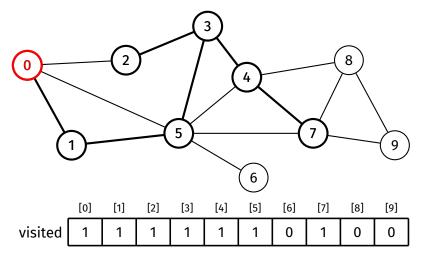

path(0, 7)?

call stack

Example

Graph Traversal

BFS DFS

Ideas/Issues

Answer: Yes

**Appendix** BFS Example

Path-Checking Example

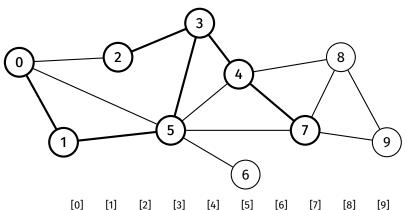

[9]

[0] [1] [2] [3] [4] [5] [6] [7] [8] visited 0

call stack